**打印 股票K线图 如何把黑底色换成白色如何把通达信股票白底-伟威网**  $K$ **二、打印 股票K线图 如何把黑底色换成白色 三、急!如何优化这个通达信股票公式?**  $5$  $5$ **四、怎么在通达信上找到填权的股票?**  $\mathbf A$  $\frac{1}{\sqrt{2}}$  $\frac{1}{2}$ 

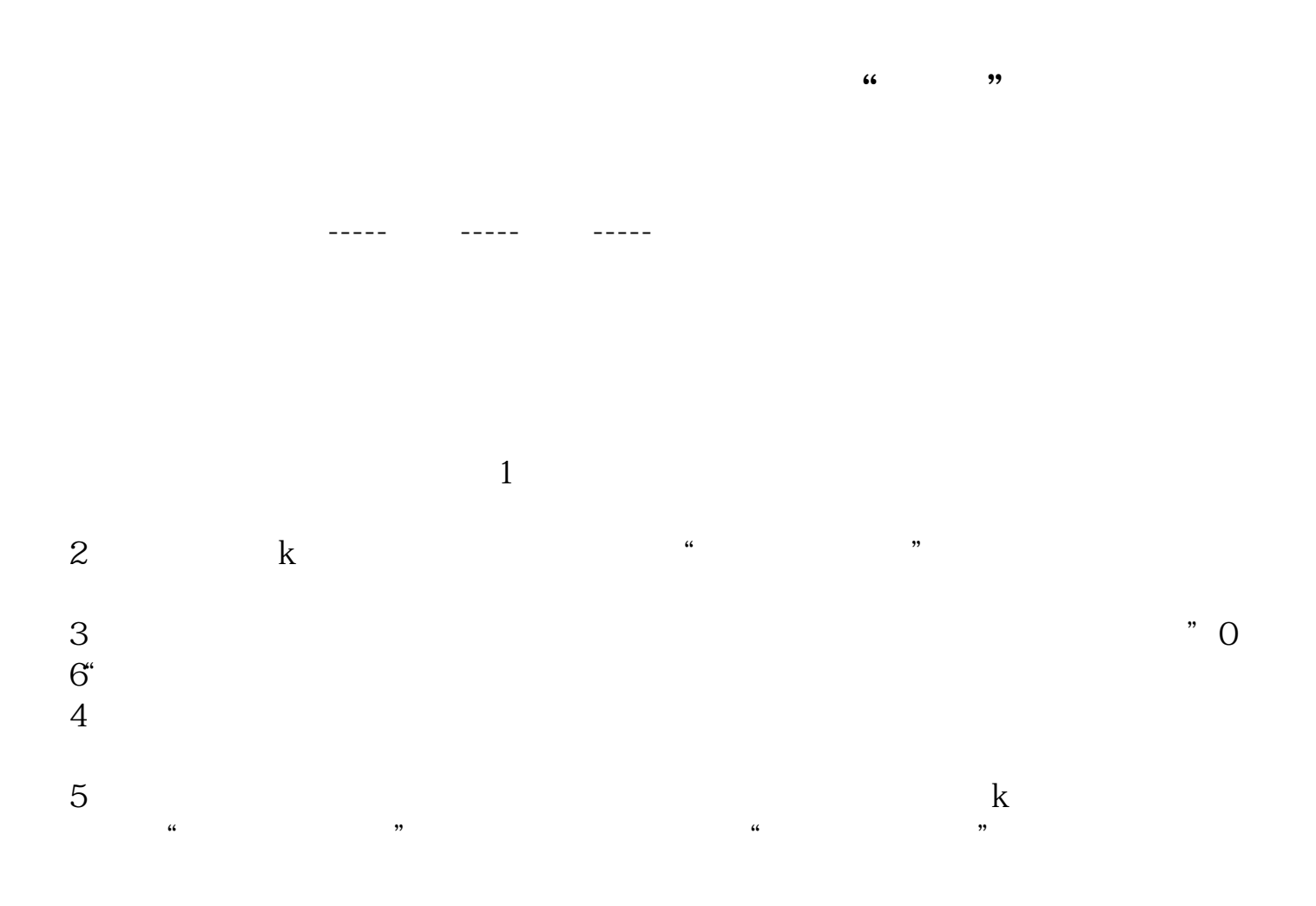

## **????**

[??????????????.pdf?](/neirong/TCPDF/examples/?c=/store/42152497.html&n=如何把通达信股票白底.pdf) [??????????????.doc?](/neirong/TCPDF/examples/?c=/store/42152497.html&n=如何把通达信股票白底.doc) [???????????????????...](https://www.baidu.com/s?wd=%E5%A6%82%E4%BD%95%E6%8A%8A%E9%80%9A%E8%BE%BE%E4%BF%A1%E8%82%A1%E7%A5%A8%E7%99%BD%E5%BA%95)

http://www.tatungdrive.com/store/42152497.html